## **SettingsLineAreaScatter.ShowUpDownBars**

## **Description**

Sets or returns whether series up/down bars will be displayed in the chart.

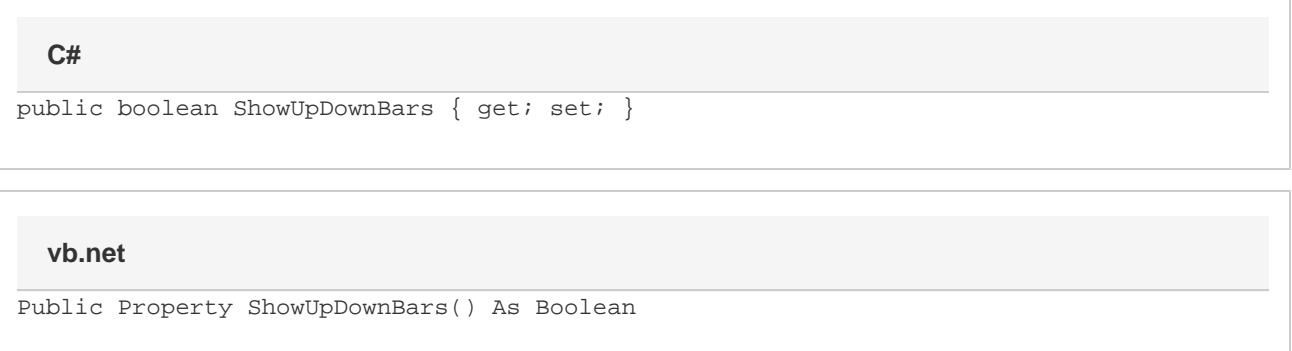

## **Remarks**

Note that this will get set to true if you access [UpDownBar.](https://wiki.softartisans.com/display/EW8/SettingsLineAreaScatter.UpDownBar)